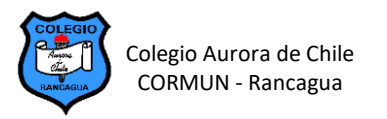

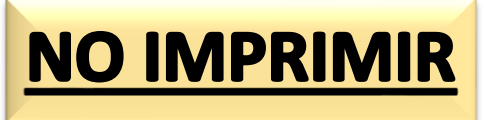

## **EDICIÓN DE TABLAS EN WORD – SEMANA 17**

## **ELABORACIÓN DE CALENDARIO ILUSTRADO EN TABLAS**

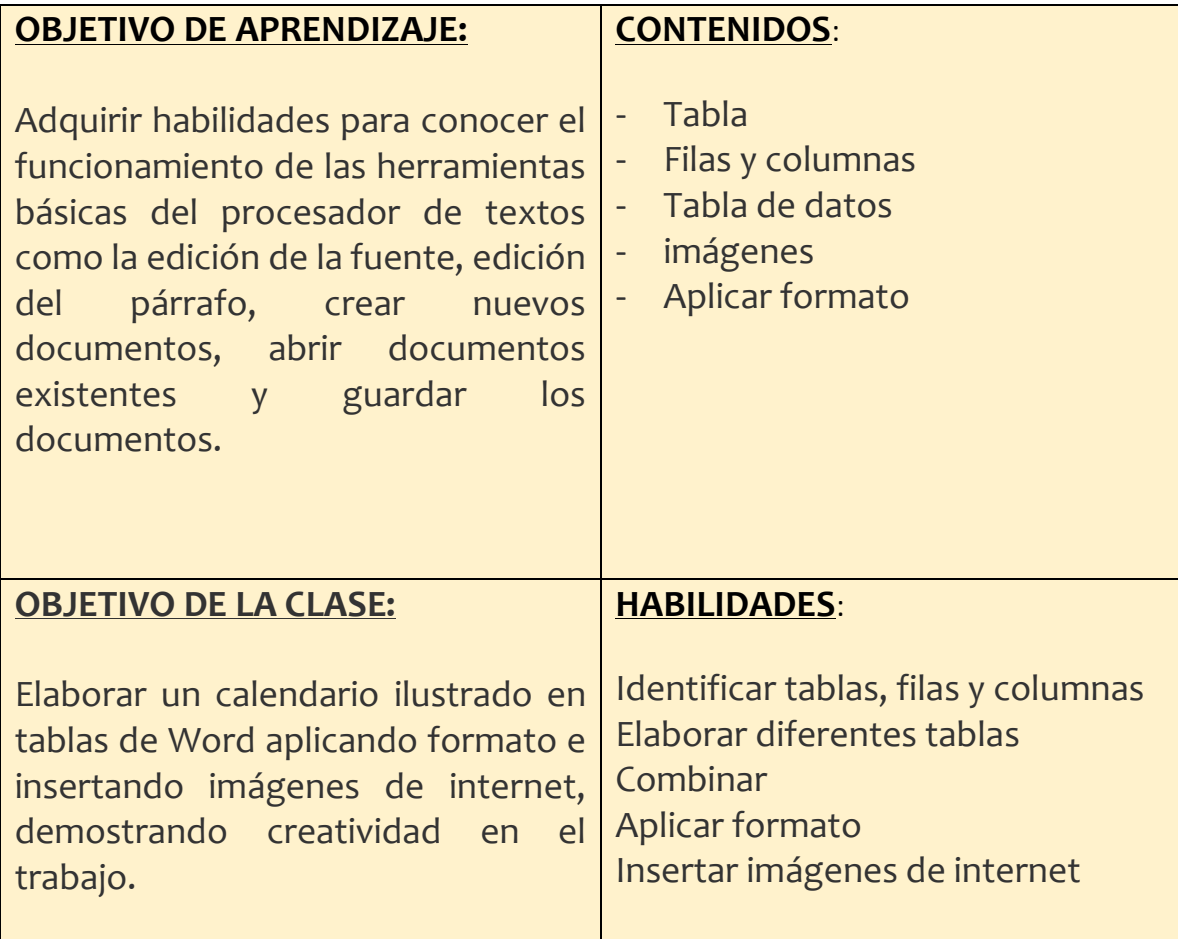

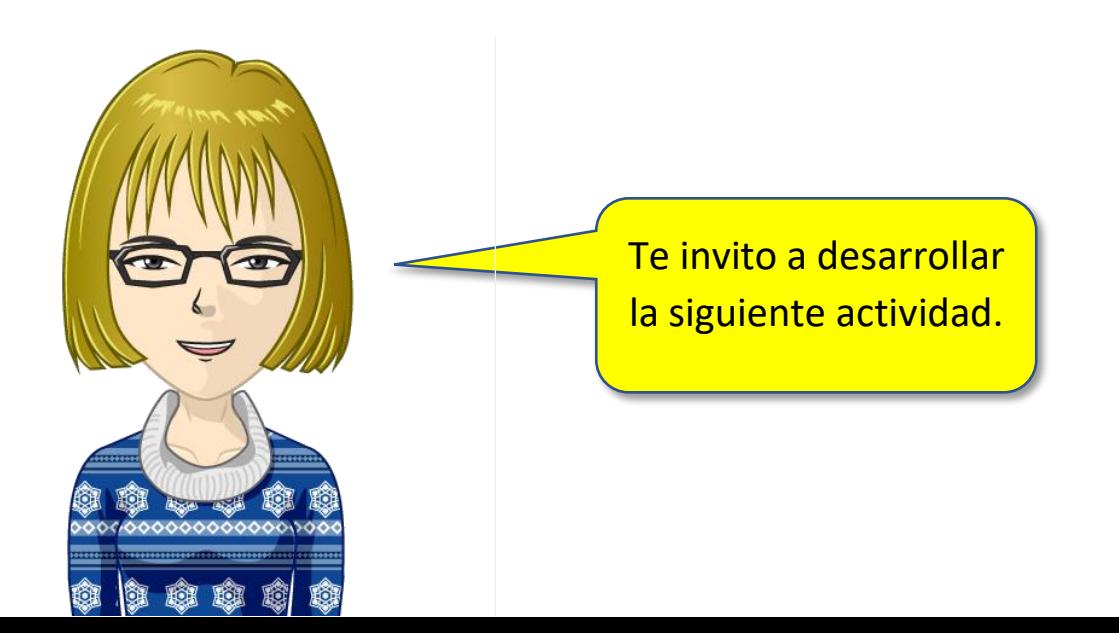